# **DataBindingProperties.MaxRowsPerSlide**

# **Description**

Sets or returns the maximum number of rows to be bound to each slide of template file when the [PowerPointTemplate.BindData](https://wiki.softartisans.com/display/PPTW8/PowerPointTemplate.BindData) method is called. DataBindingProperties.MaxRowsPerSlide continues to import more rows of data as long as it can find a data marker with the 'continue' modifier.

DataBindingProperties.MaxRowsPerSlide is limited by the [DataBindingProperties.MaxRowsToImport](https://wiki.softartisans.com/display/PPTW8/DataBindingProperties.MaxRowsToImport) property.

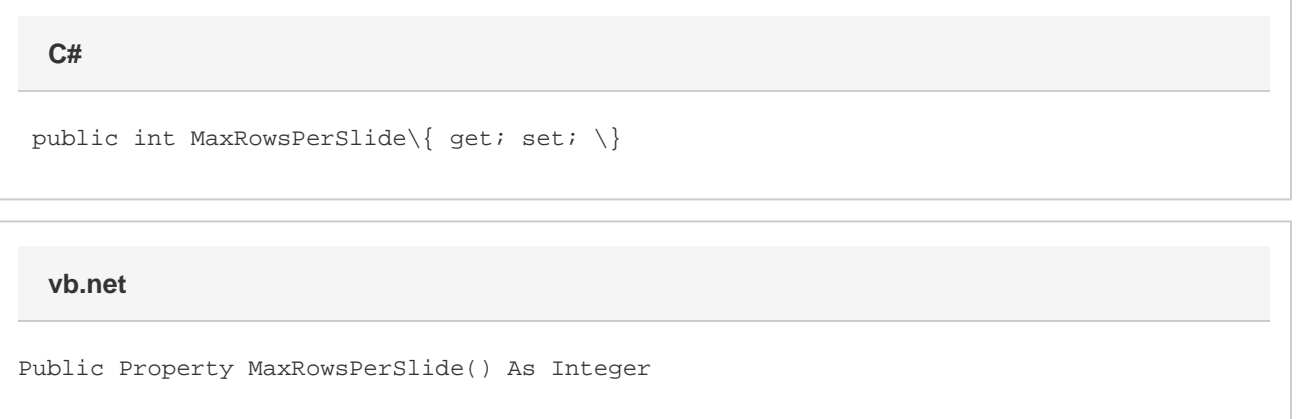

## **Remarks**

#### \$body

MaxRows is a **Read/Write** property.

## **Examples**

\$body

```
 DataBindingProperties dbp = pptt.CreateDataBindingProperties();
         dbp.MaxRowsPerSlide = 20;
         pptt.BindData(valuesArray, colNamesArray, "DataSource", dbp);
         pptt.Save(Page.Response, "output.pptx", false);
C#
```
#### **vb.net**

```
 Dim dbp As DataBindingProperties = pptt.CreateDataBindingProperties()
 dbp.MaxRowsPerSlide = 20
 pptt.BindData(valuesArray, colNamesArray, "DataSource", dbp)
 pptt.Save(Page.Response, "output.pptx", False)
```